#### <span id="page-0-4"></span>Stand: 11.12.2014

<span id="page-0-0"></span>[Format](#page-0-0) | [Validierung](#page-0-1) | [Inhalt](#page-0-2) | [Ausführungsbestimmungen und Beispiele](#page-0-3) | [Befugnisse](#page-1-0)

### Format

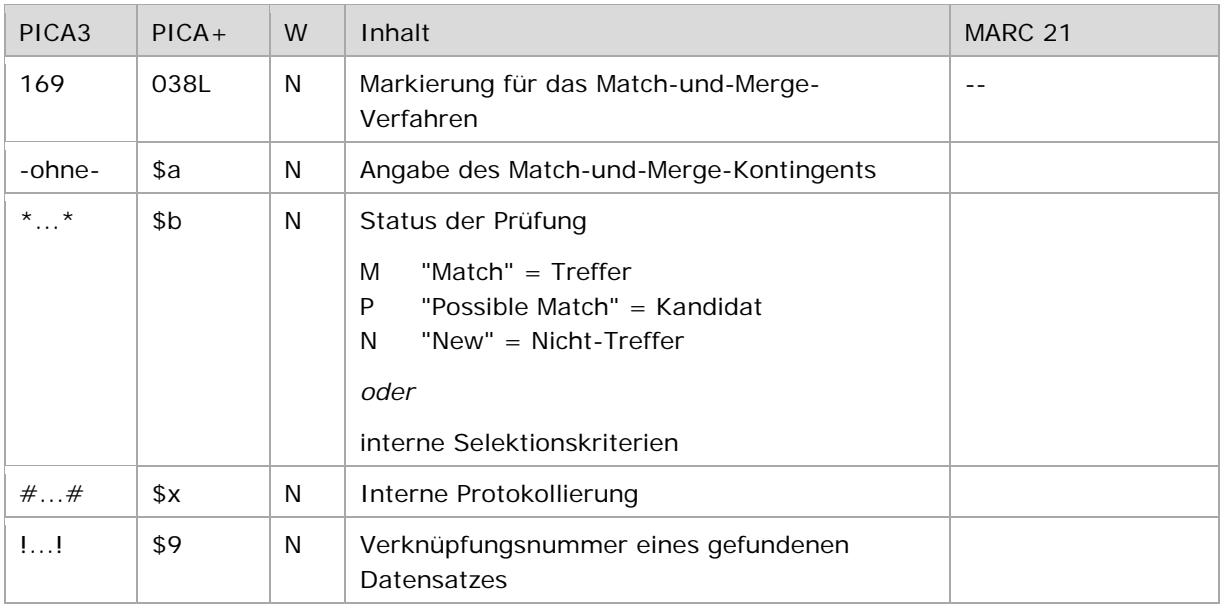

<span id="page-0-1"></span>W = Wiederholbarkeit; N = nicht wiederholbar; J = wiederholbar; hellgraue Schrift = Feld/Unterfeld wird zurzeit nicht erfasst

### Validierung

<span id="page-0-2"></span>Das Feld 169 wird maschinell erzeugt. Das Feld ist ein durch Systemprüfung kontrolliertes Pflichtfeld.

## Inhalt

<span id="page-0-3"></span>Das Feld 169 enthält die Kennzeichnung von Kandidaten, die über ein Match-und-Merge-Verfahren als eine mögliche Dublette zum vorliegenden Datensatz identifiziert wurden.

### Ausführungsbestimmungen und Beispiele

Das Feld wird maschinell über das Match-und-Merge-Verfahren besetzt.

Wird die Programmkomponente "Merge" zum Zusammenspielen von als dublett erkannten Datensätzen benutzt, wird in Feld 169 eine entsprechende Kennzeichnung per PICA-Skript gesetzt. In der GND wird für das Zusammenspielen von den als dublett erkannten Datensätzen das allgemeine Umlenkverfahren angewendet und nicht die Funktionalität über das Feld 169, vgl. Felder [010](https://wiki.dnb.de/download/attachments/50759357/110.pdf) und [682.](https://wiki.dnb.de/download/attachments/50759357/682.pdf)

Beispiel:

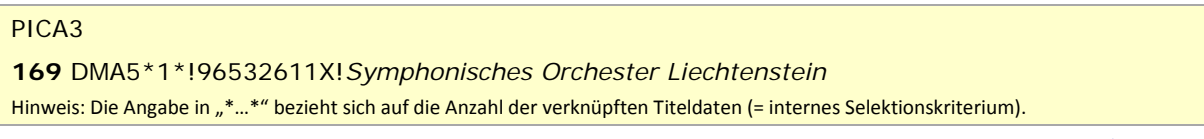

↑ [nach oben](#page-0-4)

# <span id="page-1-0"></span>Befugnisse zur Feldbelegung

Anwender mit Katalogisierungslevel 1 und 2 können das Feld in allen Datensätzen bei Bearbeitung von maschinellen Matching-Ergebnissen korrigieren.

↑ [nach oben](#page-0-4)